# CS 263: Counting and Sampling

Nima Anari

Stanford

slides for

Det Counting; Markov Chains

 $\triangleright$  DNF counting:

$$
|A_1 \sqcup \cdots \sqcup A_m| \cdot \frac{|A_1 \sqcup \cdots \sqcup A_m|}{|A_1 \sqcup \cdots \sqcup A_m|}
$$
  
easy to compute probability

 $\triangleright$  DNF counting:

$$
|A_1 \sqcup \cdots \sqcup A_m| \cdot \frac{|A_1 \sqcup \cdots \sqcup A_m|}{|A_1 \sqcup \cdots \sqcup A_m|}
$$
  
easy to compute probability  
 
$$
\bigotimes \text{ Monte Carlo: estimate } p \text{ from}
$$
  
 
$$
\text{Ber}(p). \text{ Need } \simeq 1/p\epsilon^2 \text{ many.}
$$

 $\triangleright$  DNF counting:

$$
|A_1 \sqcup \cdots \sqcup A_m| \cdot \frac{|A_1 \cup \cdots \cup A_m|}{|A_1 \sqcup \cdots \sqcup A_m|}
$$

easy to compute probability

- $\triangleright$  Monte Carlo: estimate p from Ber(p). Need  $\simeq 1/p\epsilon^2$  many.
- $\triangleright$  Self-reducible problems:

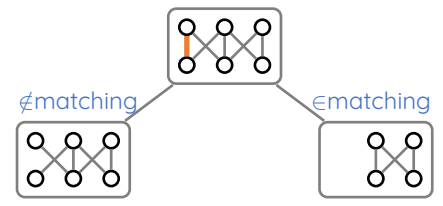

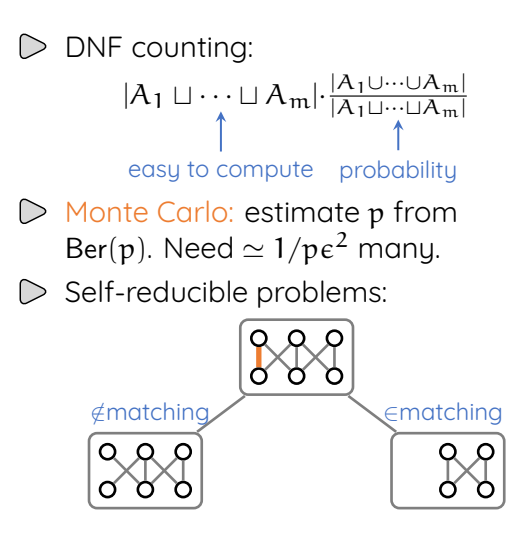

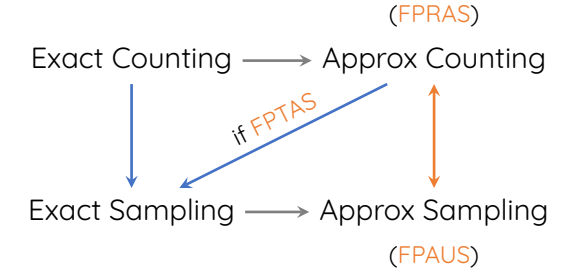

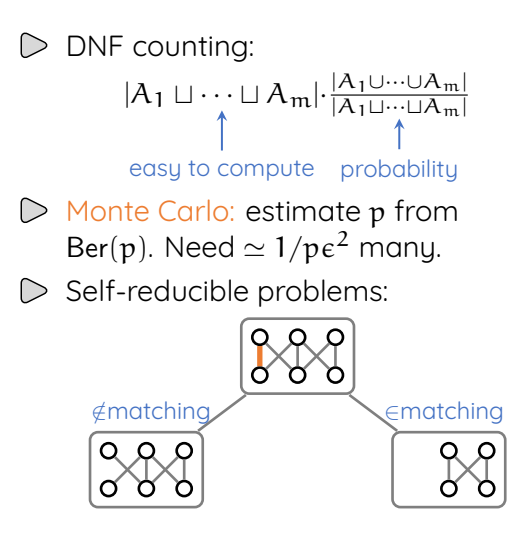

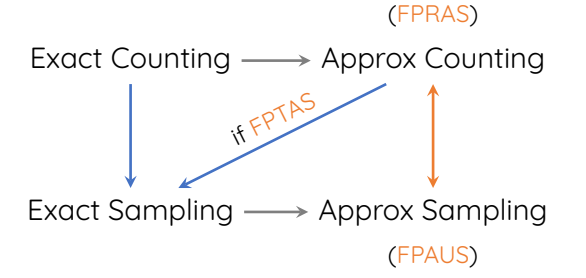

 $\triangleright$  Coupling: dist with marginals  $\mu$ , *ν*.

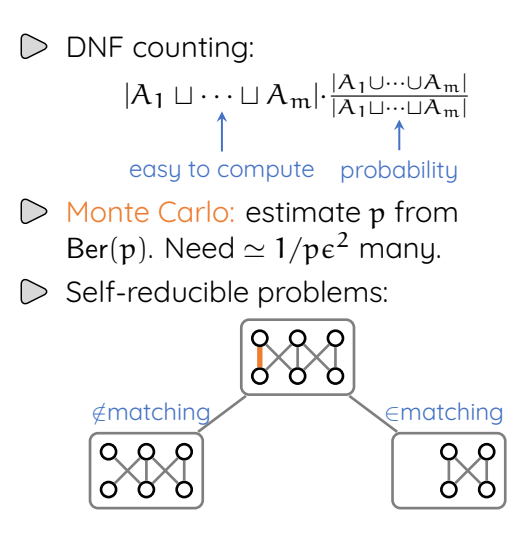

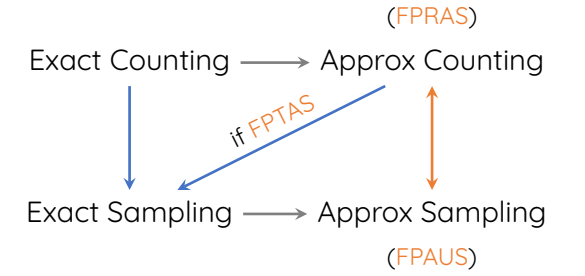

Coupling: dist with marginals  $\mu$ , *ν*.  $\triangleright$  $\triangleright$  Matrix-tree theorem [Kirchhoff]: #spanning trees  $= det(matrix)$ Laplacian, drop one row+col

## Counting via Determinants

 $\triangleright$  Spanning trees

 $\triangleright$  Bipartite planar perfect matchings

## Intro to Markov Chains

- $\triangleright$  Stationary distribution
- $\triangleright$  Fundamental theorem
- Mixing time

## Counting via Determinants

- $\triangleright$  Spanning trees
- $\triangleright$  Bipartite planar perfect matchings

## Intro to Markov Chains

- $\triangleright$  Stationary distribution
- $\triangleright$  Fundamental theorem
- Mixing time

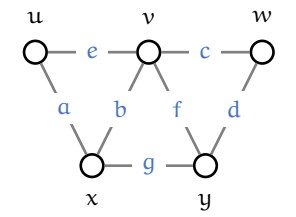

$$
\begin{array}{ccccccccc}\n & a & b & c & d & e & f & g \\
 u & +1 & 0 & 0 & 0 & +1 & 0 & 0 \\
 v & 0 & -1 & +1 & 0 & -1 & -1 & 0 \\
 w & 0 & 0 & -1 & +1 & 0 & 0 & 0 \\
 x & -1 & +1 & 0 & 0 & 0 & 0 & -1 \\
 y & 0 & 0 & 0 & -1 & 0 & +1 & +1\n\end{array}
$$

vertex-edge adj matrix A

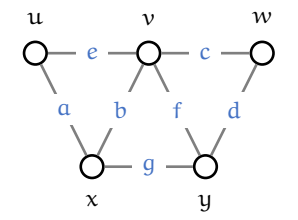

If we take AAT, we get the Laplacian:

$$
(AA^{\intercal})_{ij} = \begin{cases} -\mathbb{1}[i \sim j] & \text{if } i \neq j, \\ deg(i) & \text{if } i = j. \end{cases}
$$

 a b c d e f g u +1 0 0 0 +1 0 0 v 0 −1 +1 0 −1 −1 0 w 0 0 −1 +1 0 0 0 x −1 +1 0 0 0 0 −1 y 0 0 0 −1 0 +1 +1 

vertex-edge adj matrix A

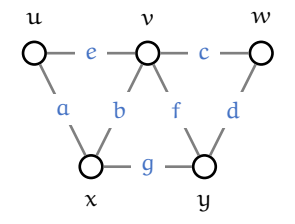

 $\mathfrak{u}$   $\overline{1}$  $\overline{1}$ a b c d e f g u +1 0 0 0 +1 0 0 v 0 −1 +1 0 −1 −1 0 w | 0 0 −1 +1 0 0 0  $x \mid -1$  +1 0 0 0 0  $-1$ y 0 0 0 −1 0 +1 +1 1  $\overline{1}$  $\overline{1}$  $\perp$  $\frac{1}{2}$  $\overline{1}$ 

vertex-edge adj matrix A

If we take AAT, we get the Laplacian:

$$
(AA^{\intercal})_{ij} = \begin{cases} -\mathbb{1}[i \sim j] & \text{if } i \neq j, \\ deg(i) & \text{if } i = j. \end{cases}
$$

#### **Matrix-tree theorem [Kirchhoff]**

det of  $(n-1) \times (n-1)$  principal submatrix of Laplacian is #spanning trees.

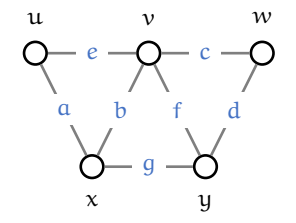

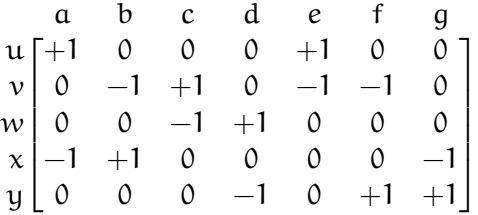

vertex-edge adj matrix A

If we take AAT, we get the Laplacian:

$$
(AA^{\intercal})_{ij} = \begin{cases} -\mathbb{1}[i \sim j] & \text{if } i \neq j, \\ deg(i) & \text{if } i = j. \end{cases}
$$

#### **Matrix-tree theorem [Kirchhoff]**

det of  $(n-1) \times (n-1)$  principal submatrix of Laplacian is #spanning trees.

Directed graphs: exercise!  $\triangleright$ 

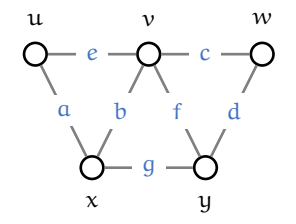

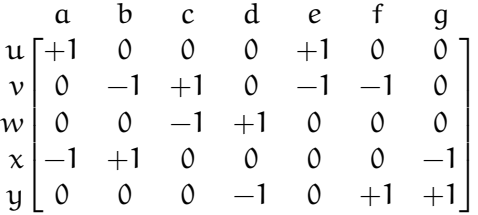

vertex-edge adj matrix A

If we take AAT, we get the Laplacian:

$$
(AA^{\intercal})_{ij} = \begin{cases} -\mathbb{1}[i \sim j] & \text{if } i \neq j, \\ deg(i) & \text{if } i = j. \end{cases}
$$

#### **Matrix-tree theorem [Kirchhoff]**

det of  $(n-1)\times(n-1)$  principal submatrix of Laplacian is #spanning trees.

- $\triangleright$  Directed graphs: exercise!
- $\triangleright$  Counting  $\Rightarrow$  sampling.  $\odot$

### $\triangleright$  Runtime for counting:  $O(n^{\omega})$ matrix multiplication exponent  $\omega \simeq 2.37$

 $\triangleright$  Runtime for counting:  $O(n^{\omega})$ matrix multiplication exponent  $\omega \simeq 2.37$ 

- $\triangleright$  Runtime for sampling:
	- $\triangleright$  Naïve:  $m \times$  counting =  $O(mn^{\omega})$
	- Smarter [Colbourn-Myrvold-Neufeld'96]:  $O(n^{\omega})$

- $\triangleright$  Runtime for sampling:
	- $\triangleright$  Naïve:  $m \times$  counting =  $O(mn^{\omega})$
	- Smarter [Colbourn-Myrvold-Neufeld'96]:  $O(n^{\omega})$
- $\triangleright$  Best-known (approx) counting [Chu-Gao-Peng-Sachdeva-Sawlani-Wang'18]:  $\simeq$  m<sup>1+o(1)</sup> + n<sup>15/8+o(1)</sup>

- $\triangleright$  Runtime for sampling:
	- $\triangleright$  Naïve:  $m \times$  counting =  $O(mn^{\omega})$
	- Smarter [Colbourn-Myrvold-Neufeld'96]:  $O(n^{\omega})$
- $\triangleright$  Best-known (approx) counting [Chu-Gao-Peng-Sachdeva-Sawlani-Wang'18]:  $\simeq$  m<sup>1+o(1)</sup> + n<sup>15/8+o(1)</sup>
- $\triangleright$  Best-known (approx) sampling  $[A-Liu-OveisGharan-Vinzant-Vuona'20]$ :  $\tilde{O}(m)$

- $\triangleright$  Runtime for sampling:
	- $\triangleright$  Naïve:  $m \times$  counting =  $O(mn^{\omega})$
	- Smarter [Colbourn-Myrvold-Neufeld'96]:  $O(n^{\omega})$
- $\triangleright$  Best-known (approx) counting [Chu-Gao-Peng-Sachdeva-Sawlani-Wang'18]:  $\simeq$  m<sup>1+o(1)</sup> + n<sup>15/8+o(1)</sup>
- $\triangleright$  Best-known (approx) sampling  $[A-Liu-OveisGharan-Vinzant-Vuona'20]$ :  $\tilde{O}(m)$
- $\triangleright$  Open problem: improve counting.

- Runtime for sampling:
	- $\triangleright$  Naïve:  $m \times$  counting =  $O(mn^{\omega})$
	- Smarter [Colbourn-Myrvold-Neufeld'96]:  $O(n^{\omega})$
- $\triangleright$  Best-known (approx) counting [Chu-Gao-Peng-Sachdeva-Sawlani-Wang'18]:  $\simeq$  m<sup>1+o(1)</sup> + n<sup>15/8+o(1)</sup>
- $\triangleright$  Best-known (approx) sampling  $[A-Liu-OveisGharan-Vinzant-Vuona'20]$ :  $\tilde{O}(m)$
- $\triangleright$  Open problem: improve counting.
- $\triangleright$  Open problem: speedups in directed graphs?

Bipartite PMs is #P-complete [Valiant].

- $\triangleright$  Count approximately  $\longleftarrow$  later
- $\triangleright$  Restrict graphs  $\longleftarrow$  today

Bipartite PMs is #P-complete [Valiant].

- $\triangleright$  Count approximately  $\longleftarrow$  later
- $\triangleright$  Restrict graphs  $\longleftarrow$  today

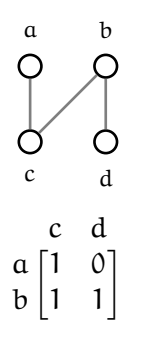

Bipartite PMs is  $#P$ -complete [Valiant].

- $\triangleright$  Count approximately  $\longleftarrow$  later
- $\triangleright$  Restrict graphs  $\longleftarrow$  today

Permanent:  $\sum_{\sigma} A_{1\sigma(1)} \cdots A_{n\sigma(n)}$ 

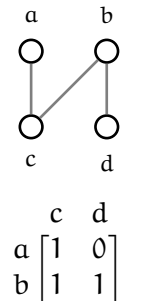

Bipartite PMs is  $#P$ -complete [Valiant].

- $\triangleright$  Count approximately  $\longleftarrow$  later
- $\triangleright$  Restrict graphs  $\longleftarrow$  today

 $\triangleright$  Permanent:  $\sum_{\sigma} A_{1\sigma(1)} \cdots A_{n\sigma(n)}$  $per(bipartite adj) = #PMs$ 

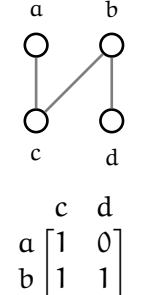

Bipartite PMs is  $#P$ -complete [Valiant].

- $\triangleright$  Count approximately  $\longleftarrow$  later
- $\triangleright$  Restrict graphs  $\longleftarrow$  today
- $\triangleright$  Permanent:  $\sum_{\sigma} A_{1\sigma(1)} \cdots A_{n\sigma(n)}$  $per(bipartite adj) = #PMs$ Determinant:  $\sum_{\sigma}$  sign( $\sigma$ ) $A_{1\sigma(1)} \cdots A_{n\sigma(n)}$ a b c d  $a \begin{bmatrix} 1 & 0 \end{bmatrix}$ c d b | 1 1 1

a

c

b

d

Bipartite PMs is  $#P$ -complete [Valiant].

- $\triangleright$  Count approximately  $\longleftarrow$  later
- $\triangleright$  Restrict graphs  $\longleftarrow$  today
- $\triangleright$  Permanent:
	- $\sum_{\sigma} A_{1\sigma(1)} \cdots A_{n\sigma(n)}$

per (bipartite adj) = #PMs

Determinant:  $\sum_{\sigma}$  sign( $\sigma$ ) $A_{1\sigma(1)} \cdots A_{n\sigma(n)}$  $a \begin{bmatrix} 1 & 0 \end{bmatrix}$ c d b 1 1 1

[Pólya]'s scheme: replace 1s with  $\pm 1$ s to make all terms in sum equal-signed.

a b

 $\mathbf d$ 

Bipartite PMs is  $#P$ -complete [Valiant].

- $\triangleright$  Count approximately  $\longleftarrow$  later
- $\triangleright$  Restrict graphs  $\longleftarrow$  today

Permanent:

$$
\textstyle \sum_{\sigma} A_{1\sigma(1)} \cdots A_{n\sigma(n)}
$$

 $per(bipartite adj) = #PMs$ 

Determinant:  $\sum_{\sigma}$  sign( $\sigma$ ) $A_{1\sigma(1)} \cdots A_{n\sigma(n)}$  $a \begin{bmatrix} 1 & 0 \end{bmatrix}$ c d b | 1 1 1

[Pólya]'s scheme: replace 1s with ±1s to make all terms in sum equal-signed.

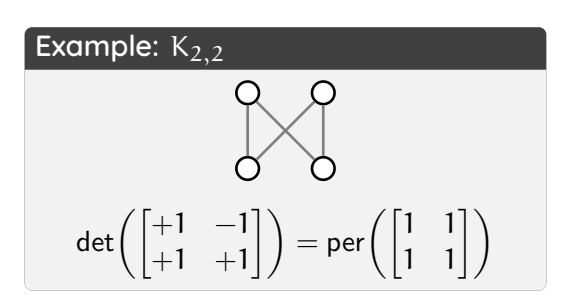

 $<sub>b</sub>$ </sub>

 $\mathbf d$ 

Bipartite PMs is  $#P$ -complete [Valiant].

- $\triangleright$  Count approximately  $\longleftarrow$  later
- $\triangleright$  Restrict graphs  $\longleftarrow$  today

 $\triangleright$  Permanent:

 $\sum_{\sigma} A_{1\sigma(1)} \cdots A_{n\sigma(n)}$ 

 $per(bipartite adj) = #PMs$ 

Determinant:  $\sum_{\sigma}$  sign( $\sigma$ ) $A_{1\sigma(1)} \cdots A_{n\sigma(n)}$  $a \begin{bmatrix} 1 & 0 \end{bmatrix}$ c d b | 1 1 1

[Pólya]'s scheme: replace 1s with ±1s to make all terms in sum equal-signed.

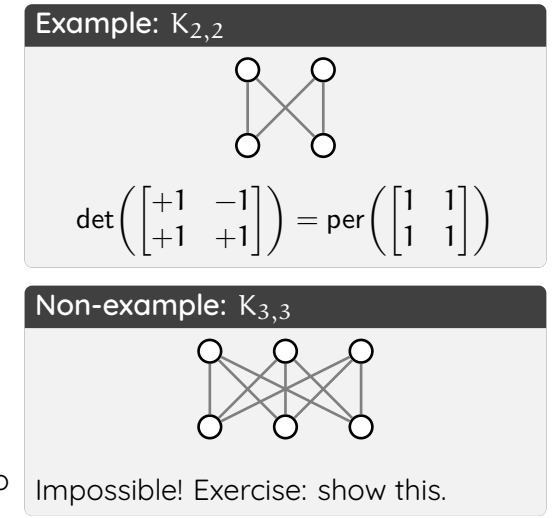

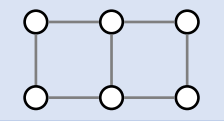

If graph is planar, [Pólya]'s scheme can be implemented. E.g., 2D lattice:

 $\triangleright$  Goal: find signing where all terms in det equal.

- $\triangleright$  Goal: find signing where all terms in det equal.
- $\triangleright$  Strategy: compare "neighboring" terms. Make sure equal.

- $\triangleright$  Goal: find signing where all terms in det equal.
- $\triangleright$  Strategy: compare "neighboring" terms. Make sure equal.
- $\triangleright$  Neighboring: PMs that differ in one cycle.

- $\triangleright$  Goal: find signing where all terms in det equal.
- $\triangleright$  Strategy: compare "neighboring" terms. Make sure equal.
- $\triangleright$  Neighboring: PMs that differ in one cycle.

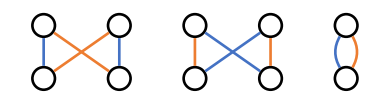

- $\triangleright$  Goal: find signing where all terms in det equal.
- $\triangleright$  Strategy: compare "neighboring" terms. Make sure equal.
- $\triangleright$  Neighboring: PMs that differ in one cycle.

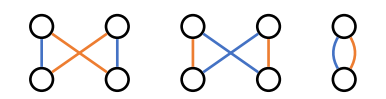

To move from orange PM to blue PM:

If graph is planar, [Pólya]'s scheme can be implemented. E.g., 2D lattice:

To move from orange PM to blue PM:

$$
\begin{array}{c}\n0 & 0 & 0 & 0 \\
0 & 0 & 0 & 0\n\end{array}
$$

- $\triangleright$  Goal: find signing where all terms in det equal.
- $\triangleright$  Strategy: compare "neighboring" terms. Make sure equal.
- $\triangleright$  Neighboring: PMs that differ in one cycle.

If graph is planar, [Pólya]'s scheme can be implemented. E.g., 2D lattice:

- $\triangleright$  Goal: find signing where all terms in det equal.
- $\triangleright$  Strategy: compare "neighboring" terms. Make sure equal.
- $\triangleright$  Neighboring: PMs that differ in one cycle.

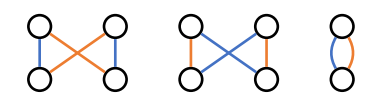

To move from orange PM to blue PM:

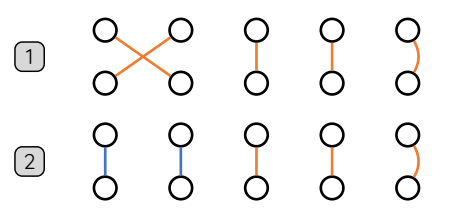
**Theorem [Fisher-Kasteleyn-Temperley]**

If graph is planar, [Pólya]'s scheme can be implemented. E.g., 2D lattice:

- $\triangleright$  Goal: find signing where all terms in det equal.
- $\triangleright$  Strategy: compare "neighboring" terms. Make sure equal.
- $\triangleright$  Neighboring: PMs that differ in one cycle.

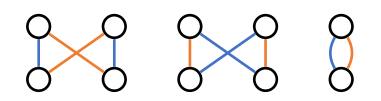

To move from orange PM to blue PM:

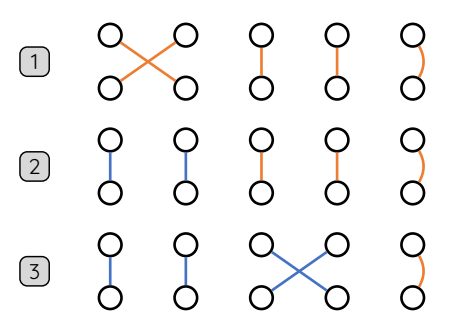

**Theorem [Fisher-Kasteleyn-Temperley]**

If graph is planar, [Pólya]'s scheme can be implemented. E.g., 2D lattice:

- $\triangleright$  Goal: find signing where all terms in det equal.
- $\triangleright$  Strategy: compare "neighboring" terms. Make sure equal.
- $\triangleright$  Neighboring: PMs that differ in one cycle.

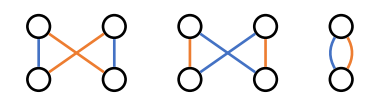

To move from orange PM to blue PM:

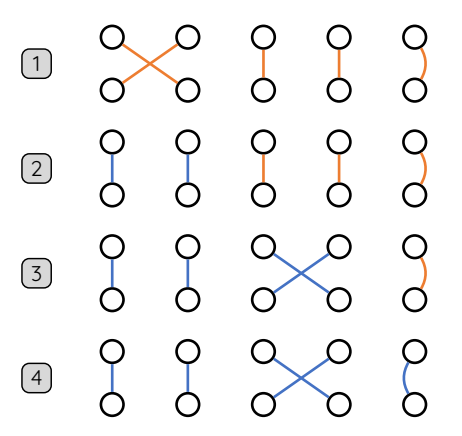

#### $\triangleright$  Can move from any PM to any PM one cycle at a time.

- $\triangleright$  Can move from any PM to any PM one cycle at a time.
- $\triangleright$  Nice cycle: a cycle whose vertex-complement has a PM.
- $\triangleright$  Can move from any PM to any PM one cycle at a time.
- $\triangleright$  Nice cycle: a cycle whose vertex-complement has a PM.
- $\triangleright$  Goal: signing where nice cycles don't change term's sign.

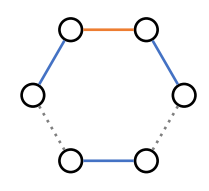

- $\triangleright$  Can move from any PM to any PM one cycle at a time.
- $\triangleright$  Nice cycle: a cycle whose vertex-complement has a PM.
- $\triangleright$  Goal: signing where nice cycles don't change term's sign.

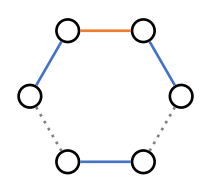

Term is  $\mathsf{sign}(\sigma) \mathsf{A}_{1\sigma(1)} \cdots \mathsf{A}_{\mathfrak{n}\sigma(\mathfrak{n})}$ .

- $\triangleright$  Can move from any PM to any PM one cycle at a time.
- $\triangleright$  Nice cycle: a cycle whose vertex-complement has a PM.
- $\triangleright$  Goal: signing where nice cycles don't change term's sign.

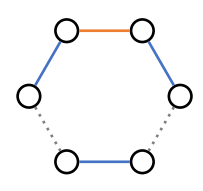

- $\triangleright$  Can move from any PM to any PM one cycle at a time.
- $\triangleright$  Nice cycle: a cycle whose vertex-complement has a PM.
- $\triangleright$  Goal: signing where nice cycles don't change term's sign.

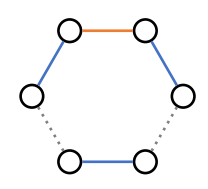

- $\triangleright$  Represent signing by orientation.
- $\triangleright$  Orient edges from one side to other. This is all  $+1$  signing.

$$
\begin{bmatrix} 0 & 0 & + & 0 \\ 0 & 0 & + & + \end{bmatrix} \quad \begin{bmatrix} 0 & 0 & + & 0 \\ 0 & 0 & - & + \end{bmatrix}
$$

- $\triangleright$  Can move from any PM to any PM one cycle at a time.
- $\triangleright$  Nice cycle: a cycle whose vertex-complement has a PM.
- $\triangleright$  Goal: signing where nice cycles don't change term's sign.

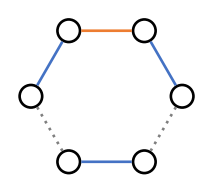

- $\triangleright$  Represent signing by orientation.
- $\triangleright$  Orient edges from one side to other. This is all  $+1$  signing.

$$
\begin{bmatrix} 0 & 0 & | & + & 0 \\ 0 & 0 & | & + & + \end{bmatrix} \quad \begin{bmatrix} 0 & 0 & | & + & 0 \\ 0 & 0 & | & - & + \end{bmatrix}
$$

 $\triangleright$  For any cycle, #cw edges: len/2.

- $\triangleright$  Can move from any PM to any PM one cycle at a time.
- $\triangleright$  Nice cycle: a cycle whose vertex-complement has a PM.
- $\triangleright$  Goal: signing where nice cycles don't change term's sign.

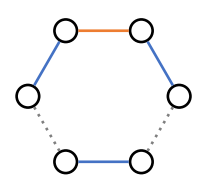

- $\triangleright$  Represent signing by orientation.
- $\triangleright$  Orient edges from one side to other. This is all  $+1$  signing.

$$
\begin{bmatrix} 0 & 0 & | & + & 0 \\ 0 & 0 & | & + & + \end{bmatrix} \quad \begin{bmatrix} 0 & 0 & | & + & 0 \\ 0 & 0 & | & - & + \end{bmatrix}
$$

- $\triangleright$  For any cycle, #cw edges: len/2.
- $\triangleright$  Pfaffian orientation: flip some directions so that in each nice cycle, #cw edges is odd.
- $\triangleright$  Can move from any PM to any PM one cycle at a time.
- $\triangleright$  Nice cycle: a cycle whose vertex-complement has a PM.
- $\triangleright$  Goal: signing where nice cycles don't change term's sign.

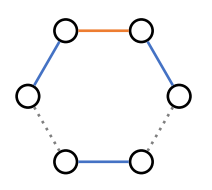

- $\triangleright$  Represent signing by orientation.
- $\triangleright$  Orient edges from one side to other. This is all  $+1$  signing.

$$
\begin{bmatrix} 0 & 0 & | & + & 0 \\ 0 & 0 & | & + & + \end{bmatrix} \quad \begin{bmatrix} 0 & 0 & | & + & 0 \\ 0 & 0 & | & - & + \end{bmatrix}
$$

- $\triangleright$  For any cycle, #cw edges: len/2.
- $\triangleright$  Pfaffian orientation: flip some directions so that in each nice cycle, #cw edges is odd.
- $\triangleright$  This means:  $\odot$

$$
\prod_{e \in cycle} A_e = (-1)^{|en/2+1}
$$

# **Example: lattice**

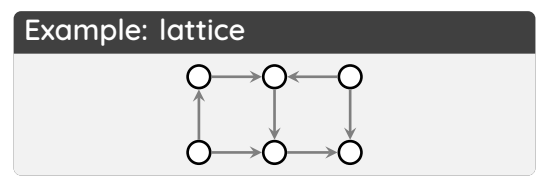

 $\Box$  Lemma: if all faces have odd #cw edges, so do all nice cycles.

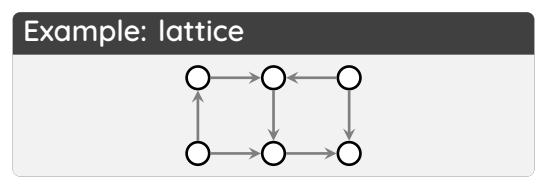

- 1 Lemma: if all faces have odd #cw edges, so do all nice cycles.
- 2 Lemma: we can find orientation with odd #cw edges per face.

# **Example: lattice**

- 1 Lemma: if all faces have odd #cw edges, so do all nice cycles.
- 2 Lemma: we can find orientation with odd #cw edges per face.

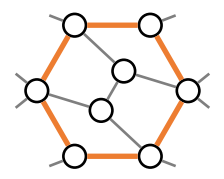

#### **Example: lattice**

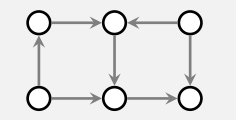

- $\Box$  Lemma: if all faces have odd #cw edges, so do all nice cycles.
- 2 Lemma: we can find orientation with odd #cw edges per face.

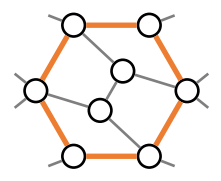

 $\triangleright$  Modulo 2, #(cw around cycle) is  $\equiv \sum_{\mathsf{int}\, \mathsf{face}\,\, \mathsf{f}} \#(\mathsf{cw}\, \mathsf{around}\,\, \mathsf{f})\,+\,$  $#$ (int edges)

#### **Example: lattice**

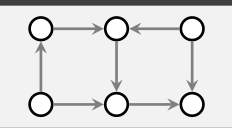

- $\Box$  Lemma: if all faces have odd #cw edges, so do all nice cycles.
- 2 Lemma: we can find orientation with odd #cw edges per face.

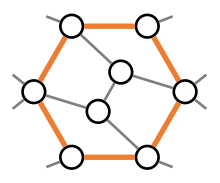

- $\triangleright$  Modulo 2, #(cw around cycle) is
	- $\equiv \sum_{\mathsf{int}\, \mathsf{face}\,\, \mathsf{f}} \#(\mathsf{cw}\, \mathsf{around}\,\, \mathsf{f})\,+\,$  $#$ (int edges)
- By Euler's formula  $\triangleright$  $\# \text{verts} + \# \text{faces} - \# \text{edges} = 1$ , so #(int faces) + #(int edges)  $\equiv$  $\#$ (int verts) + 1

#### **Example: lattice**

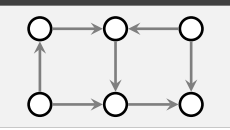

- $\Box$  Lemma: if all faces have odd #cw edges, so do all nice cycles.
- 2 Lemma: we can find orientation with odd #cw edges per face.

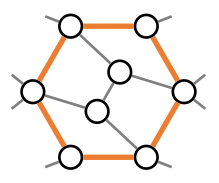

- $\triangleright$  Modulo 2, #(cw around cycle) is
	- $\equiv \sum_{\mathsf{int}\, \mathsf{face}\,\, \mathsf{f}} \#(\mathsf{cw}\, \mathsf{around}\,\, \mathsf{f})\,+\,$  $#$ (int edges)
- $\triangleright$  By Euler's formula  $\# \text{verts} + \# \text{faces} - \# \text{edges} = 1$ , so

#(int faces) + #(int edges)  $\equiv$  $\#$ (int verts) + 1

Because of niceness, there are  $\triangleright$ even many interior vertices.  $\bigcirc$ 

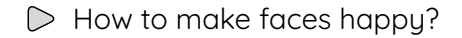

- $\triangleright$  How to make faces happy?
- $\triangleright$  Choose spanning tree
- $\triangleright$  How to make faces happy?
- $\triangleright$  Choose spanning tree
- $\triangleright$  Comes with dual spanning tree

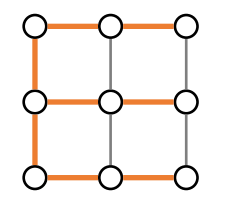

- $\triangleright$  How to make faces happy?
- $\triangleright$  Choose spanning tree
- $\triangleright$  Comes with dual spanning tree

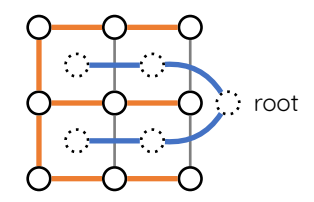

- $\triangleright$  How to make faces happy?
- $\triangleright$  Choose spanning tree
- $\triangleright$  Comes with dual spanning tree

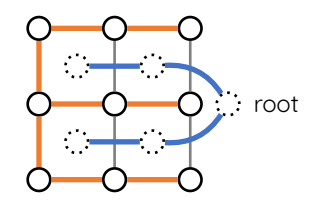

 $\triangleright$  Orient spanning tree arbitrarily.

- $\triangleright$  How to make faces happy?
- $\triangleright$  Choose spanning tree
- $\triangleright$  Comes with dual spanning tree

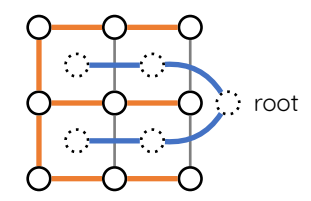

- $\triangleright$  Orient spanning tree arbitrarily.
- $\triangleright$  Peel leaves of dual spanning tree one-by-one. Each time, orient the single remaining edge of peeled face uniquely.
- $\triangleright$  How to make faces happy?
- $\triangleright$  Choose spanning tree
- $\triangleright$  Comes with dual spanning tree

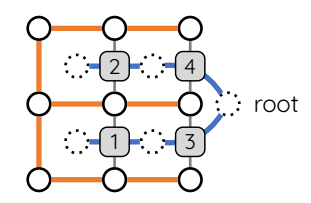

- $\triangleright$  Orient spanning tree arbitrarily.
- $\triangleright$  Peel leaves of dual spanning tree one-by-one. Each time, orient the single remaining edge of peeled face uniquely.
- $\triangleright$  How to make faces happy?
- $\triangleright$  Choose spanning tree
- $\triangleright$  Comes with dual spanning tree

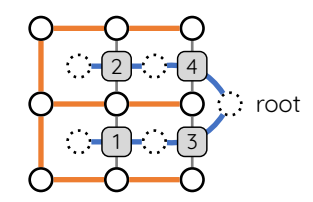

- $\triangleright$  Orient spanning tree arbitrarily.
- $\triangleright$  Peel leaves of dual spanning tree one-by-one. Each time, orient the single remaining edge of peeled face uniquely.

- $\triangleright$  How to make faces happy?
- $\triangleright$  Choose spanning tree
- $\triangleright$  Comes with dual spanning tree

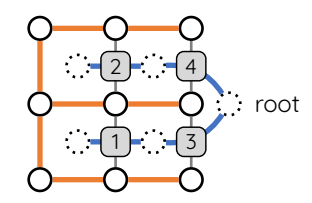

- $\triangleright$  Orient spanning tree arbitrarily.
- $\triangleright$  Peel leaves of dual spanning tree one-by-one. Each time, orient the single remaining edge of peeled face uniquely.

- Spanning trees:  $\triangleright$ 
	- Undirected: [Kirchhoff]'s matrix-tree theorem.
	- Directed: exercise!
- $\triangleright$  How to make faces happy?
- $\triangleright$  Choose spanning tree
- $\triangleright$  Comes with dual spanning tree

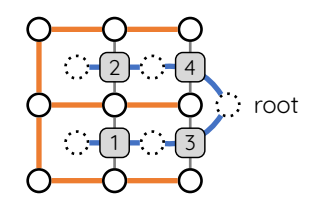

- $\triangleright$  Orient spanning tree arbitrarily.
- $\triangleright$  Peel leaves of dual spanning tree one-by-one. Each time, orient the single remaining edge of peeled face uniquely.

- Spanning trees:  $\triangleright$ 
	- Undirected: [Kirchhoff]'s matrix-tree theorem.
	- D Directed: exercise!
- Planar perfect matchings:  $\triangleright$ 
	- Bipartite:
		- [Fisher-Kasteleun-Temperleu]'S Pfaffian orientation.
	- Non-bipartite: exercise!
- $\triangleright$  How to make faces happy?
- $\triangleright$  Choose spanning tree
- $\triangleright$  Comes with dual spanning tree

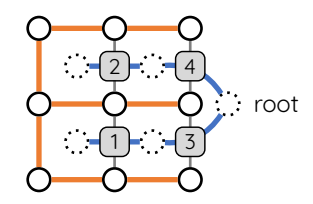

- $\triangleright$  Orient spanning tree arbitrarily.
- $\triangleright$  Peel leaves of dual spanning tree one-by-one. Each time, orient the single remaining edge of peeled face uniquely.

- Spanning trees:  $\triangleright$ 
	- Undirected: [Kirchhoff]'s matrix-tree theorem.
	- D Directed: exercise!
- Planar perfect matchings:  $\triangleright$ 
	- Bipartite:
		- [Fisher-Kasteleun-Temperleu]'S Pfaffian orientation.
	- $\triangleright$  Non-bipartite: exercise!
- Holographic reductions [Valiant]
- $\triangleright$  How to make faces happy?
- $\triangleright$  Choose spanning tree
- $\triangleright$  Comes with dual spanning tree

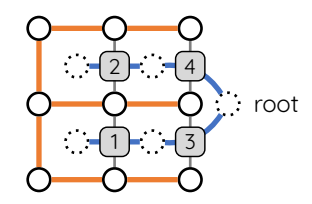

- $\triangleright$  Orient spanning tree arbitrarily.
- $\triangleright$  Peel leaves of dual spanning tree one-by-one. Each time, orient the single remaining edge of peeled face uniquely.

- Spanning trees:  $\triangleright$ 
	- Undirected: [Kirchhoff]'s matrix-tree theorem.
	- D Directed: exercise!
- Planar perfect matchings:  $\triangleright$ 
	- Bipartite:
		- [Fisher-Kasteleun-Temperleu]'S Pfaffian orientation.
	- $\triangleright$  Non-bipartite: exercise!
- $\triangleright$  Holographic reductions [Valiant]
- Eulerian tours: exercise!
- $\triangleright$  How to make faces happy?
- $\triangleright$  Choose spanning tree
- $\triangleright$  Comes with dual spanning tree

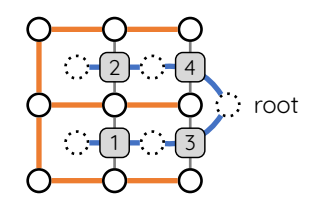

- $\triangleright$  Orient spanning tree arbitrarily.
- $\triangleright$  Peel leaves of dual spanning tree one-by-one. Each time, orient the single remaining edge of peeled face uniquely.

- Spanning trees:  $\triangleright$ 
	- Undirected: [Kirchhoff]'s matrix-tree theorem.
	- D Directed: exercise!
- Planar perfect matchings:  $\triangleright$ 
	- Bipartite:
		- [Fisher-Kasteleun-Temperleu]'S Pfaffian orientation.
	- $\triangleright$  Non-bipartite: exercise!
- $\triangleright$  Holographic reductions [Valiant]
- Eulerian tours: exercise!
- Determinantal point processes will see later

# Counting via Determinants

- $\triangleright$  Spanning trees
- $\triangleright$  Bipartite planar perfect matchings

# Intro to Markov Chains

- $\triangleright$  Stationary distribution
- $\triangleright$  Fundamental theorem
- Mixing time

# Counting via Determinants

 $\triangleright$  Spanning trees

 $\triangleright$  Bipartite planar perfect matchings

## Intro to Markov Chains

- $\triangleright$  Stationary distribution
- $\triangleright$  Fundamental theorem
- Mixing time

## Markov chains

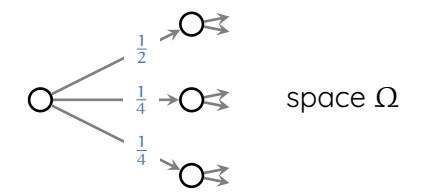

Transition matrix:  $\mathop{\mathbb{R}}\limits^{\mathop{\mathbb{C}}\limits_{\mathop{\sim}\limits^{\mathop{\mathbb{C}}}}\mathop{\mathbb{R}}\limits^{\Omega\times\Omega}}$ large and implicit

## Markov chains

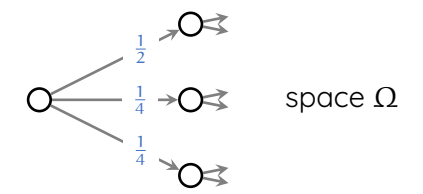

Transition matrix:  $\mathop{\mathbb{R}}\limits^{\mathop{\mathbb{C}}\limits_{\mathop{\sim}\limits^{\mathop{\mathbb{C}}}}\mathop{\mathbb{R}}\limits^{\Omega\times\Omega}}$ large and implicit

 $\triangleright$  P(x, y) is chance of going to y if we start from x
# Markov chains

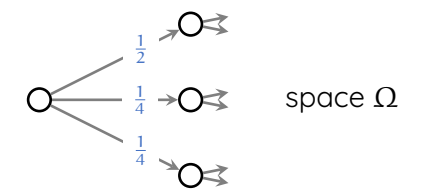

Transition matrix:  $\mathop{\mathbb{R}}\limits^{\mathop{\mathbb{C}}\limits_{\mathop{\sim}\limits^{\mathop{\mathbb{C}}}}\mathop{\mathbb{R}}\limits^{\Omega\times\Omega}}$ large and implicit

- $\triangleright$  P(x, y) is chance of going to y if we start from x
- $\sum_{y} P(x, y) = 1$  cow-stochastic

Markov chains

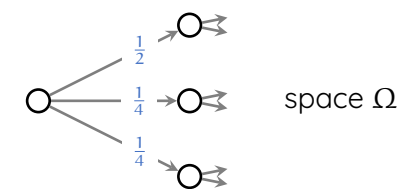

Translation matrix: 
$$
P \in \mathbb{R}_{\geqslant 0}^{\Omega \times \Omega}
$$

\nlarge and implicit

- $\triangleright$  P(x, y) is chance of going to y if we start from x
- $\sum_{y} P(x, y) = 1$  cow-stochastic

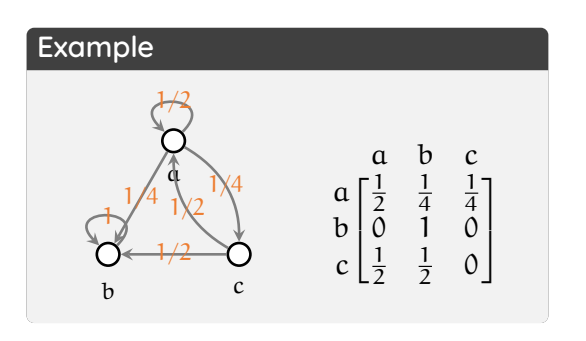

Markov chains

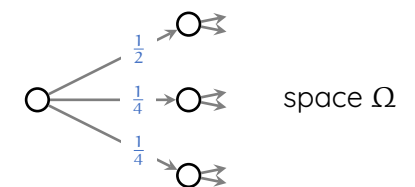

Translation matrix: 
$$
P \in \mathbb{R}_{\geqslant 0}^{\Omega \times \Omega}
$$

\nlarge and implicit

- $\triangleright$  P(x, y) is chance of going to y if we start from x
- $\sum_{y} P(x, y) = 1$  cow-stochastic

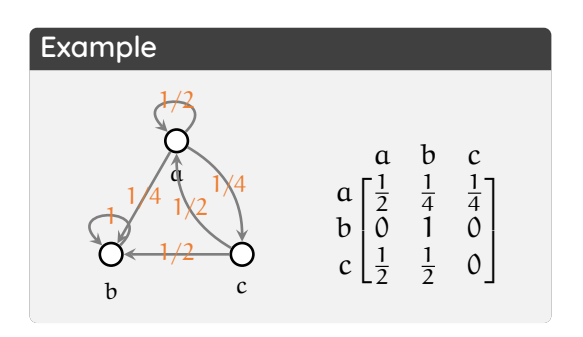

 $\triangleright$ Given (random) start  $X_0$ , we get Markovian process:

$$
X_0 \rightarrow X_1 \rightarrow X_2 \rightarrow \ldots
$$

transition via P

transition via P

Under "mild conditions":

 $dist(X_t) \to \mu$ 

where  $\mu$  is the stationary dist.

Under "mild conditions":

 $dist(X_t) \to \mu$ 

where  $\mu$  is the stationary dist.

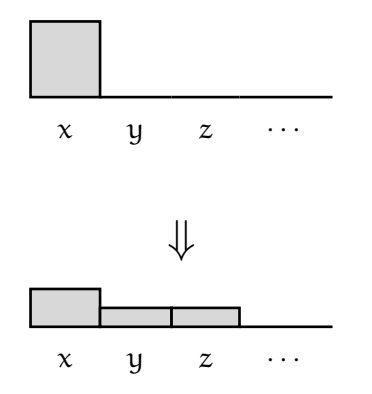

Under "mild conditions":

 $dist(X_t) \to \mu$ 

where  $\mu$  is the stationary dist.

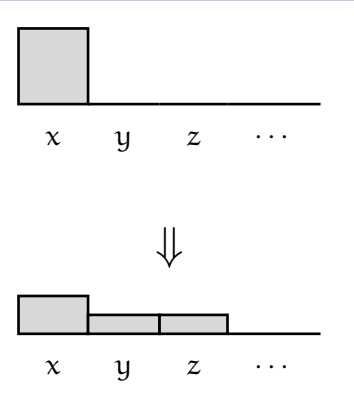

Suppose  $X_0 \sim \nu$ , then  $X_1$  ≫ $\nu$   $\lambda$ 

row vector transition matrix

Under "mild conditions":

 $dist(X_t) \to \mu$ 

where  $\mu$  is the stationary dist.

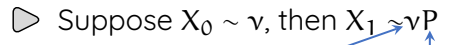

row vector transition matrix

Stationary dist: if  $\mu P = \mu$ , then  $\mu$  is called a stationary dist.

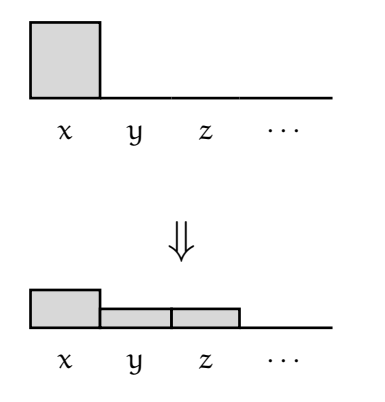

Under "mild conditions":

 $dist(X_t) \to \mu$ 

where  $\mu$  is the stationary dist.

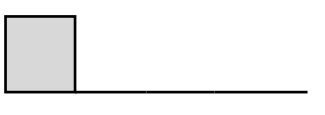

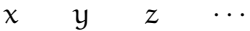

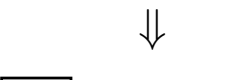

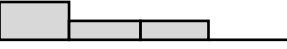

 $x \quad y \quad z \quad \cdots$ 

Suppose  $X_0 \sim \nu$ , then  $X_1$  ≫ $\nu$   $\lambda$ 

row vector transition matrix

- Stationary dist: if  $\mu P = \mu$ , then  $\mu$  is called a stationary dist.
- $\triangleright$  Note: if there is any limit, it must be stationary!

Under "mild conditions":

 $dist(X_t) \to \mu$ 

where  $\mu$  is the stationary dist.

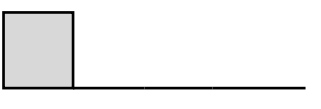

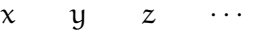

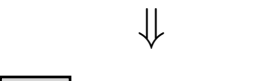

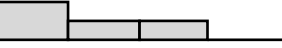

 $x \quad y \quad z \quad \cdots$ 

Suppose  $X_0 \sim \nu$ , then  $X_1$  ≫ $\nu$   $\lambda$ 

row vector transition matrix

- Stationary dist: if  $\mu P = \mu$ , then  $\mu$  is called a stationary dist.
- $\triangleright$  Note: if there is any limit, it must be stationary!
- Sampling via Markov chains:  $\triangleright$ 
	- $\triangleright$  Steps are easy  $\leftarrow$  easy
	- $\triangleright$  Correct stationary  $\mu$  easy
		- Convergence to  $\mu$  is fast

hard

Under "mild conditions":

 $dist(X_t) \to \mu$ 

where  $\mu$  is the stationary dist.

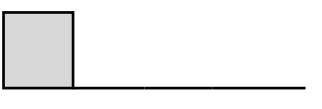

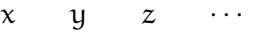

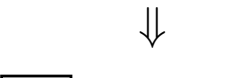

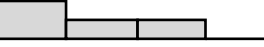

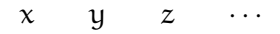

Suppose  $X_0 \sim \nu$ , then  $X_1$  ≫ $\nu$   $\lambda$ 

row vector transition matrix

- Stationary dist: if  $\mu P = \mu$ , then  $\mu$  is called a stationaru dist.
- $\triangleright$  Note: if there is any limit, it must be stationary!
- $\triangleright$  Sampling via Markov chains:
	- $\triangleright$  Steps are easy  $\leftarrow$  easy
	- $\triangleright$  Correct stationary  $\mu$  easy
	- $\triangleright$  Convergence to  $\mu$  is fast

hard

Ideally, we want to stop at small t and have small  $d_{\text{TV}}$  to  $\mu$ .

 $\Omega = \{0, 1\}^n$ Pick u.r.  $i \in [n]$  $\triangleright$  Replace coord i with Ber $(\frac{1}{2})$  $\frac{1}{2}$ 

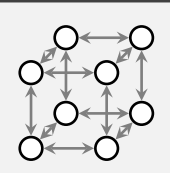

stationary: uniform

- $\triangleright \Omega = \{0, 1\}^n$
- Pick u.r.  $\mathfrak{i} \in [n]$
- Replace coord i with  $\text{Ber}(\frac{1}{2})$

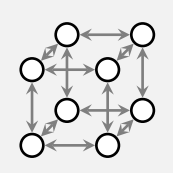

stationary: uniform

# **Example: coloring**

- $\triangleright$   $\Omega$  = valid colorings
- Pick u.r. vert  $\nu$
- Replace v's color u.r. with valid color

stationary: uniform

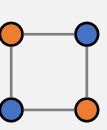

- $\Omega = \{0, 1\}^n$
- Pick u.r.  $i \in [n]$
- $\triangleright$  Replace coord i with Ber $(\frac{1}{2})$  $\frac{1}{2}$

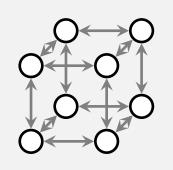

stationary: uniform

### **Example: coloring**

- $\triangleright$   $\Omega$  = valid colorings
- $\triangleright$  Pick ur vert v
- $\triangleright$  Replace v's color u.r. with valid color

stationary: uniform

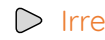

 $\triangleright$  Irreducible: possible to reach from every  $x$  to every  $y$ .

- $\Omega = \{0, 1\}^n$
- Pick u.r.  $i \in [n]$
- $\triangleright$  Replace coord i with Ber $(\frac{1}{2})$  $\frac{1}{2}$

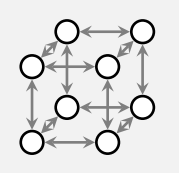

stationary: uniform

# **Example: coloring**

- $\triangleright$   $\Omega$  = valid colorings
- $\triangleright$  Pick ur vert v
- $\triangleright$  Replace v's color u.r. with valid color

stationary: uniform

 $\triangleright$  Irreducible: possible to reach from every  $x$  to every  $y$ .  $\triangleright$  Aperiodic: length of cycles from x to x have  $gcd = 1$ .

 $\Omega = \{0, 1\}^n$ Pick u.r.  $i \in [n]$  $\triangleright$  Replace coord i with Ber $(\frac{1}{2})$  $\frac{1}{2}$ 

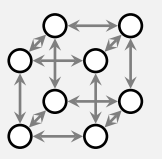

stationary: uniform

# **Example: coloring**

- $\triangleright$   $\Omega$  = valid colorings
- $\triangleright$  Pick ur vert v
- $\triangleright$  Replace v's color u.r. with valid color

stationary: uniform

- $\triangleright$  Irreducible: possible to reach from every  $x$  to every  $y$ .
- $\triangleright$  Aperiodic: length of cycles from x to x have  $gcd = 1$ .
- **E**rgodic: irreducible+aperiodic

- $\Omega = \{0, 1\}^n$
- Pick u.r.  $i \in [n]$
- $\triangleright$  Replace coord i with Ber $(\frac{1}{2})$  $\frac{1}{2}$

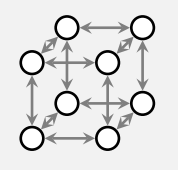

stationary: uniform

# **Example: coloring**

- $\triangleright$   $\Omega$  = valid colorings
- $\triangleright$  Pick ur vert v
- $\triangleright$  Replace v's color u.r. with valid color

stationary: uniform

- $\triangleright$  Irreducible: possible to reach from every  $x$  to every  $y$ .
- $\triangleright$  Aperiodic: length of cycles from x to x have  $gcd = 1$ .
- **E**rgodic: irreducible+aperiodic

### **Fundamental theorem**

Every ergodic chain has a unique stationary dist  $\mu$ , and for any dist  $\nu$ 

> lim  $vP^t = \mu$ . <sup>t</sup>→<sup>∞</sup>

- $\Omega = \{0, 1\}^n$
- Pick u.r.  $i \in [n]$
- $\triangleright$  Replace coord i with Ber $(\frac{1}{2})$  $\frac{1}{2}$

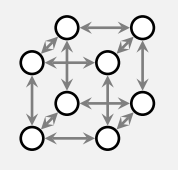

stationary: uniform

# **Example: coloring**

- $\triangleright$   $\Omega$  = valid colorings
- $\triangleright$  Pick ur vert v
- $\triangleright$  Replace v's color u.r. with valid color

stationary: uniform

- $\triangleright$  Irreducible: possible to reach from every  $x$  to every  $y$ .
- $\triangleright$  Aperiodic: length of cycles from x to x have  $gcd = 1$ .
- **E**rgodic: irreducible+aperiodic

### **Fundamental theorem**

Every ergodic chain has a unique stationary dist  $\mu$ , and for any dist  $\nu$ 

> lim  $vP^t = \mu$ . <sup>t</sup>→<sup>∞</sup>

 $\triangleright$  Note: this convergence can be very slow.

Much more useful for us:

### **Mixing time**

For Markov chain P with stationary  $\mu$ , we set

$$
t_{\mathsf{mix}}(P,\varepsilon,\nu)=\min\bigl\{t\bigm| d_{\mathsf{TV}}(\mu,\nu P^t)\leqslant \varepsilon\bigr\}
$$

and

$$
t_{\text{mix}}(P,\varepsilon) = \text{max}\{t_{\text{mix}}(P,\varepsilon,\nu) \mid \nu\}
$$

Much more useful for us:

#### **Mixing time**

For Markov chain P with stationary  $\mu$ , we set

$$
t_{\mathsf{mix}}(P,\varepsilon,\nu)=\min\bigl\{t\bigm| d_{\mathsf{TV}}(\mu,\nu P^t)\leqslant \varepsilon\bigr\}
$$

and

$$
t_{\text{mix}}(P,\varepsilon) = \text{max}\{t_{\text{mix}}(P,\varepsilon,\nu) \mid \nu\}
$$

 $\triangleright$  We will see later that we don't even have to specify  $\epsilon$ , and we can just talk about  $\rm t_{mix}(P)$ . i.e., it's fine to set it to 1/4

Much more useful for us:

#### **Mixing time**

For Markov chain P with stationary  $\mu$ , we set

$$
t_{\mathsf{mix}}(P,\varepsilon,\nu)=\min\bigl\{t\bigm| d_{\mathsf{TV}}(\mu,\nu P^t)\leqslant \varepsilon\bigr\}
$$

and

$$
t_{\text{mix}}(P,\varepsilon) = \text{max}\{t_{\text{mix}}(P,\varepsilon,\nu) \mid \nu\}
$$

- $\triangleright$  We will see later that we don't even have to specify  $\epsilon$ , and we can just talk about  $\rm t_{mix}(P)$ . i.e., it's fine to set it to 1/4
- $\triangleright$  We usually want  $t_{mix}(P) = poly log(|Q|)$  for efficient algs.